## Package 'ORCME'

October 12, 2022

Type Package Title Order Restricted Clustering for Microarray Experiments Version 2.0.2 Date 2015-07-15 Author Adetayo Kasim, Martin Otava, Tobias Verbeke Maintainer Rudradev Sengupta <rudradev.sengupta@uhasselt.be> Description Provides clustering of genes with similar dose response (or time course) profiles. It implements the method described by Lin et al. (2012). Imports Iso License GPL-3 LazyLoad yes Repository CRAN Repository/R-Forge/Project orcme Repository/R-Forge/Revision 65 Repository/R-Forge/DateTimeStamp 2015-07-23 12:31:52 Date/Publication 2015-07-31 12:12:01 NeedsCompilation no

**Depends**  $R$  ( $>= 2.10$ )

### R topics documented:

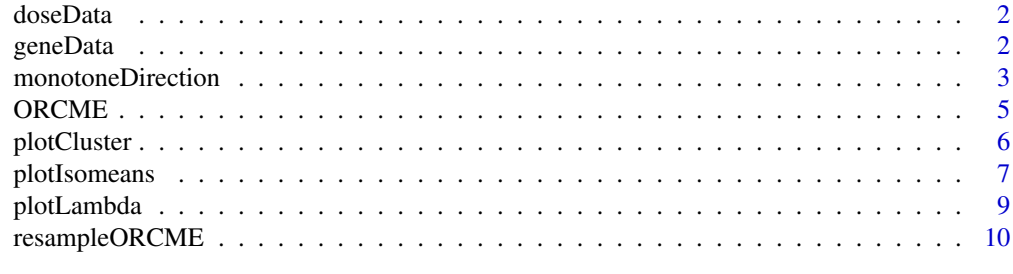

**Index** [12](#page-11-0)

<span id="page-1-0"></span>

#### Description

Dose data; a vector of length 12 with 3 observations for each of 4 doses.

#### Usage

data(doseData)

#### Format

The format is: num [1:12] 1 1 1 2 2 2 3 3 ...

#### Examples

data(doseData)

doseData

geneData *Gene Expression Data Example*

#### Description

This dose-response microarray data contains 1000 genes and 4 doses (one control dose (zero dose) and three increasing dose) with 3 arrays at each dose level. Due to confidetiality, it is only part of the real data set.

#### Usage

data(geneData)

#### Format

A data frame with 1000 observations on the following 12 variables.

- X1 Sample one with zero dose
- X1.1 Sample two with zero dose
- X1.2 Sample three with zero dose
- X2 Sample one with second dose
- X2.1 Sample two with second dose
- <span id="page-2-0"></span>X2.2 Sample three with second dose
- X3 Sample one with third dose
- X3.1 Sample two with third dose
- X3.2 Sample three with third dose
- X4 Sample one with fourth dose
- X4.1 Sample two with fourth dose
- X4.2 Sample three with fourth dose

#### References

Testing for Trend in Dose-Response Microarray Experiments: a Comparison of Testing Procedures, Multiplicity, and Resampling-Based Inference, Lin et al. 2007, Stat. App. in Gen. & Mol. Bio., 6(1), article 26.

#### Examples

data(geneData)

head(geneData)

<span id="page-2-1"></span>monotoneDirection *The monotone means under increasing/decreasing trend*

#### Description

The function calculates the likelihood for the increasing and decreasing trend in the dose response for all the given genes separately gene-by-gene. The trend with the higher likelihood is chosen and the isotonic regression is applied on the means.

#### Usage

```
monotoneDirection(geneData, doseData)
```
#### Arguments

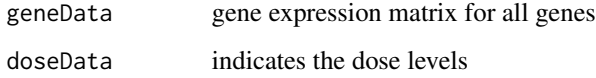

#### <span id="page-3-0"></span>Value

A list with components

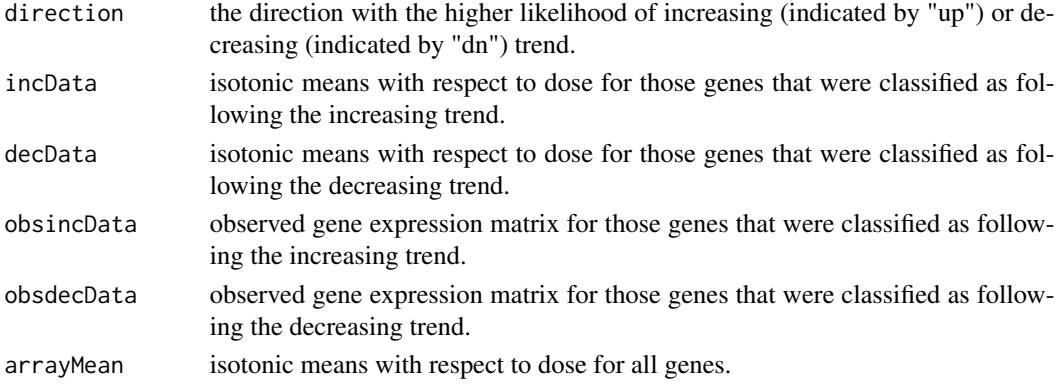

#### Author(s)

Adetayo Kasim, Martin Otava and Tobias Verbeke

#### References

Lin D., Shkedy Z., Yekutieli D., Amaratunga D., and Bijnens, L. (editors). (2012) Modeling Doseresponse Microarray Data in Early Drug Development Experiments Using R. Springer.

Cheng, Y. and Church, G. M. (2000). Biclustering of expression data. In: Proceedings of the Eighth International Conference on Intelligent Systems for Molecular Biology, 1, 93-103.

#### See Also

[ORCME](#page-4-1), [plotIsomeans](#page-6-1)

#### Examples

```
data(doseData)
data(geneData)
```
dirData <- monotoneDirection(geneData = geneData,doseData = doseData)

```
## direction of monotone trend
Direction <- dirData$direction
## Isotonic means for upward genes
incData <- as.data.frame(dirData$incData)
##Isotonic means for downward genes
decData <- as.data.frame(dirData$decData)
## observd data upward genes
obsIncData <- as.data.frame(dirData$obsincData)
## observed data for downward genes
obsDecData <- as.data.frame(dirData$obsdecData)
## isotonic means for all genes
isoMeans <- as.data.frame(dirData$arrayMean)
```
<span id="page-4-1"></span><span id="page-4-0"></span>ORCME *Order restricted clustering for dose-response trends in microarray experiments*

#### Description

The function performs delta-clustering of a microarray data. It can be used for clustering of both the time-course or dose-response microarray data.

#### Usage

ORCME(DRdata, lambda, phi, robust=FALSE)

#### Arguments

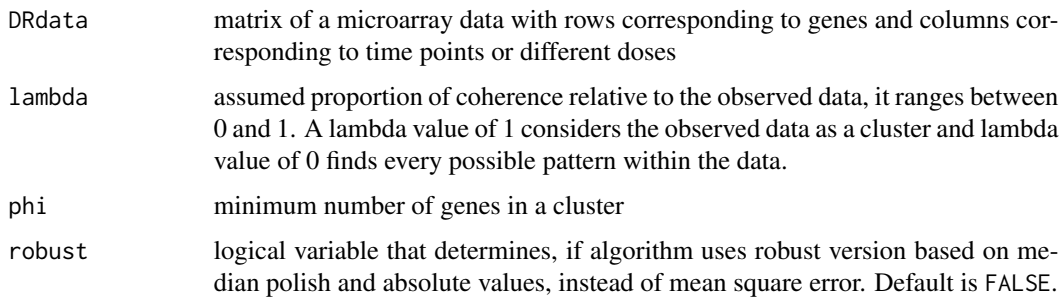

#### Value

The matrix of classification into clusters: each row represents one gene and columns found clusters. The matrix consist of the Booleans values, in each row there is only one of them TRUE which means that the gene was classified into the respective cluster.

#### Author(s)

Adetayo Kasim, Martin Otava and Tobias Verbeke

#### References

Lin D., Shkedy Z., Yekutieli D., Amaratunga D., and Bijnens, L. (editors). (2012) Modeling Doseresponse Microarray Data in EarlyDrug Development Experiments Using R. Springer.

Cheng, Y. and Church, G. M. (2000). Biclustering of expression data. In: Proceedings of the Eighth International Conference on Intelligent Systems for Molecular Biology, 1, 93-103.

#### See Also

[monotoneDirection](#page-2-1), [plotIsomeans](#page-6-1)

#### Examples

```
data(doseData)
data(geneData)
dirData <- monotoneDirection(geneData = geneData,doseData = doseData)
incData <- as.data.frame(dirData$incData)
print(orcme <- ORCME(DRdata=incData,lambda=0.15,phi=2))
orcmeRobust <- ORCME(DRdata=incData,lambda=0.15,phi=2, robust=TRUE)
# number of genes within cluster
colSums(orcme)
colSums(orcmeRobust)
```
plotCluster *Plotting the gene specific profiles for one given cluster of genes*

#### Description

The function is plotting the profiles of the genes that belongs to the same cluster. It is not providing the clustering itself, just plotting the results of clustering from input. Optionally, the function can center the profiles around the gene-specific means.

#### Usage

plotCluster(DRdata, doseData, ORCMEoutput, clusterID, zeroMean=FALSE, xlabel, ylabel, main="")

#### **Arguments**

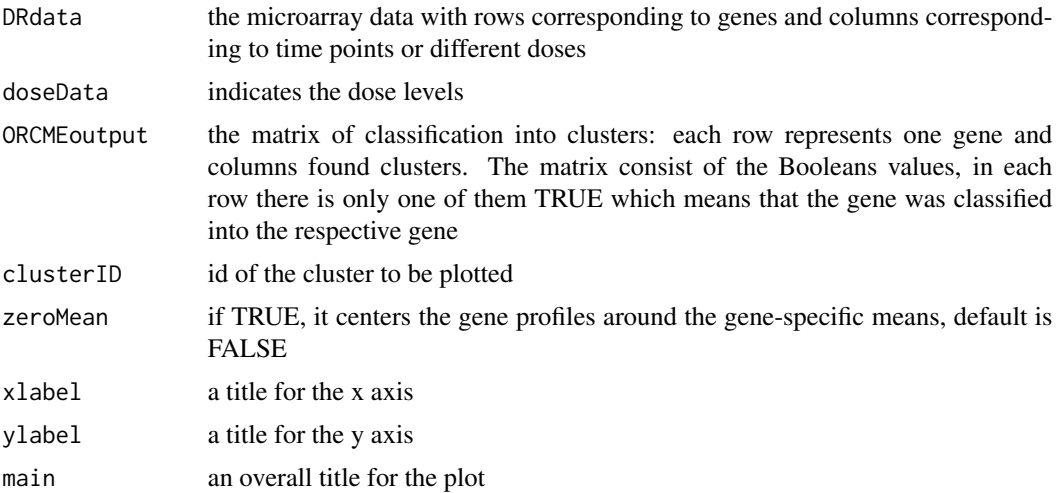

<span id="page-5-0"></span>

#### <span id="page-6-0"></span>plotIsomeans 7

#### Value

Plot of the gene specific profiles dependent one the dose level (or time point) that are classified into the given cluster.

#### Author(s)

Adetayo Kasim, Martin Otava and Tobias Verbeke

#### References

Lin D., Shkedy Z., Yekutieli D., Amaratunga D., and Bijnens, L. (editors). (2012) Modeling Doseresponse Microarray Data in Early Drug Development Experiments Using R. Springer.

Cheng, Y. and Church, G. M. (2000). Biclustering of expression data. In: Proceedings of the Eighth International Conference on Intelligent Systems for Molecular Biology, 1, 93-103.

#### See Also

[ORCME](#page-4-1), [plotIsomeans](#page-6-1)

#### Examples

data(doseData) data(geneData)

```
dirData <- monotoneDirection(geneData = geneData,doseData = doseData)
incData <- as.data.frame(dirData$incData)
ORCMEoutput <- ORCME(DRdata=incData,lambda=0.15,phi=2)
```
plotCluster(DRdata=incData,doseData=doseData, ORCMEoutput=ORCMEoutput, clusterID=4,zeroMean=FALSE, xlabel="Dose",ylabel="Gene Expression")

<span id="page-6-1"></span>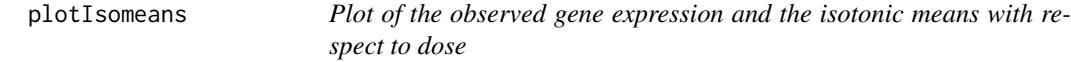

#### Description

The function is plotting the observed data points of the gene expression and isotonic means with respect to dose for one particular gene.

#### Usage

plotIsomeans(monoData, obsData, doseData, geneIndex)

#### <span id="page-7-0"></span>**Arguments**

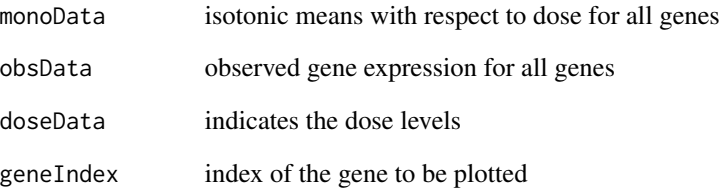

#### Value

Plot of the data points and the isotonic means for each dose with the isotonic regression curve.

#### Author(s)

Adetayo Kasim, Martin Otava and Tobias Verbeke

#### References

Lin D., Shkedy Z., Yekutieli D., Amaratunga D., and Bijnens, L. (editors). (2012) Modeling Doseresponse Microarray Data in Early Drug Development Experiments Using R. Springer.

Cheng, Y. and Church, G. M. (2000). Biclustering of expression data. In: Proceedings of the Eighth International Conference on Intelligent Systems for Molecular Biology, 1, 93-103.

#### See Also

[ORCME](#page-4-1), [monotoneDirection](#page-2-1)

#### Examples

```
data(doseData)
data(geneData)
```

```
dirData <- monotoneDirection(geneData = geneData,doseData = doseData)
incData <- as.data.frame(dirData$incData)
obsIncData <- as.data.frame(dirData$obsincData)
```

```
## gene-specific profile plot
plotIsomeans(monoData=incData,obsData=obsIncData,doseData=
doseData,geneIndex=10)
```
<span id="page-8-1"></span><span id="page-8-0"></span>plotLambda *Plot the variaty of the properties dependent on the proportion of heterogeneity in observed data set*

#### **Description**

This function provides the plots of the dependency of the variety of properties on the proportion of heterogeneity in observed data set. It is not using the clustering as simple input, but it is also computing additional properties. The function can plot within cluster sum of squares, number of cluster, penalized within cluster sum of squares, Calsanzik and Harabasx index and Hartigan index.

#### Usage

plotLambda(lambdaChoiceOutput,output)

#### Arguments

lambdaChoiceOutput the output of the function [resampleORCME](#page-9-1) output the variable that determines which output would be plotted, the values are "wss" for the cluster sum of squares, "ncluster" for the number of cluster, "pwss" for the penalized within cluster sum of squares, "ch" for the Calsanzik and Harabasx index and "h" for the Hartigan index

#### Value

A plot of one of the properties mentioned above dependent on the proportion of heterogeneity. The confidence intervals are plotted instead of the point estimates.

#### Author(s)

Adetayo Kasim, Martin Otava and Tobias Verbeke

#### References

Lin D., Shkedy Z., Yekutieli D., Amaratunga D., and Bijnens, L. (editors). (2012) Modeling Doseresponse Microarray Data in Early Drug Development Experiments Using R. Springer.

Cheng, Y. and Church, G. M. (2000). Biclustering of expression data. In: Proceedings of the Eighth International Conference on Intelligent Systems for Molecular Biology, 1, 93-103.

#### See Also

[ORCME](#page-4-1), [resampleORCME](#page-9-1)

#### Examples

```
data(doseData)
data(geneData)
dirData <- monotoneDirection(geneData = geneData,doseData = doseData)
incData <- as.data.frame(dirData$incData)
lambdaVector <- c(0.05,0.50,0.95)
lambdaChoiceOutput <- resampleORCME(clusteringData=incData, lambdaVector=lambdaVector)
plotLambda(lambdaChoiceOutput,output="wss")
plotLambda(lambdaChoiceOutput,output="ncluster")
plotLambda(lambdaChoiceOutput,output="pwss")
plotLambda(lambdaChoiceOutput,output="ch")
plotLambda(lambdaChoiceOutput,output="h")
```
<span id="page-9-1"></span>resampleORCME *Estimation of the proportion of the heterogeneity in the observed data for clustering*

#### Description

The function is computing within cluster sum of squares for given proportion of heterogeneity. Minimal number of genes per cluster is fixed as 2. The sum of squares is computed through resampling the 100 data sets with 100 genes randomly sampled with replacement from the reduced expression data.

#### Usage

```
resampleORCME(clusteringData, lambdaVector, robust=FALSE)
```
#### **Arguments**

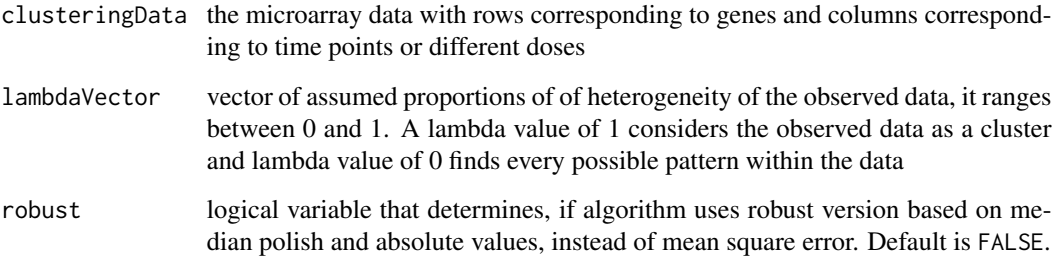

<span id="page-9-0"></span>

#### <span id="page-10-0"></span>resampleORCME 11

#### Value

A list of matrices that represent one of the 100 iterations. Every matrix consist of the columns

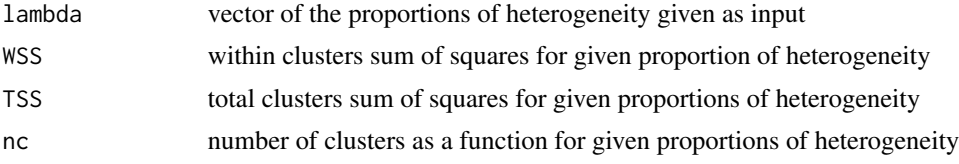

#### Author(s)

Adetayo Kasim, Martin Otava and Tobias Verbeke

#### References

Lin D., Shkedy Z., Yekutieli D., Amaratunga D., and Bijnens, L. (editors). (2012) Modeling Doseresponse Microarray Data in Early Drug Development Experiments Using R. Springer.

Cheng, Y. and Church, G. M. (2000). Biclustering of expression data. In: Proceedings of the Eighth International Conference on Intelligent Systems for Molecular Biology, 1, 93-103.

#### See Also

[ORCME](#page-4-1), [plotLambda](#page-8-1)

#### Examples

data(doseData) data(geneData)

dirData <- monotoneDirection(geneData = geneData,doseData = doseData) incData <- as.data.frame(dirData\$incData)

```
lambdaVector <- c(0.05,0.50,0.95)
```
resampleORCME(clusteringData=incData, lambdaVector=lambdaVector, robust=FALSE)

# <span id="page-11-0"></span>Index

∗ cluster monotoneDirection, [3](#page-2-0) ORCME, [5](#page-4-0) plotCluster, [6](#page-5-0) plotIsomeans, [7](#page-6-0) plotLambda, [9](#page-8-0) resampleORCME, [10](#page-9-0) ∗ datasets doseData, [2](#page-1-0) geneData, [2](#page-1-0) doseData, [2](#page-1-0) geneData, [2](#page-1-0) monotoneDirection, [3,](#page-2-0) *[5](#page-4-0)*, *[8](#page-7-0)* ORCME, *[4](#page-3-0)*, [5,](#page-4-0) *[7](#page-6-0)[–9](#page-8-0)*, *[11](#page-10-0)* plotCluster, [6](#page-5-0) plotIsomeans, *[4,](#page-3-0) [5](#page-4-0)*, *[7](#page-6-0)*, [7](#page-6-0) plotLambda, [9,](#page-8-0) *[11](#page-10-0)*

resampleORCME, *[9](#page-8-0)*, [10](#page-9-0)